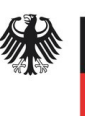

**Bundesinstitut** für Arzneimittel und Medizinprodukte

> Bundesinstitut für Arzneimittel und Medizinprodukte (BfArM)

Dienstsitz Bonn: Kurt-Georg-Kiesinger-Allee 3 53175 Bonn

Dienstsitz Köln: Waisenhausgasse 36-38a 50676 Köln

[samenspender-register@bfarm.de](mailto:samenspender-register@bfarm.de)

Ansprechpartner: Dr. Anne Turley Dr. Eckart Borcherding

[Website Samenspender-Register](https://www.bfarm.de/DE/Das-BfArM/Aufgaben/Samenspender-Register/_node.html)

# Beschreibung der Datenelemente

#### **Angaben zur Entnahmeeinrichtung:**

#### **Bearbeitungsnummer**

Hier die Bearbeitungsnummer eintragen, die Ihnen im Schreiben vom BfArM genannt wurde **Spendenkennungssequenz**

Hier die verwendete Spendenkennungssequenz eintragen (nach § 41b Absatz 1 Satz 3 AMWHV: ISO-Ländercode plus 6-stellige alphanumerische Zeichen plus 13-stellige alphanumerische Zeichen; oder nach Artikel 10d EU-Richtlinie 2015/565: freies Format)

#### **EE-Interne Vorgangsnummer**

Angabe einer EE-Internen ID (z.B. eine Vorgangsnummer, wird nur in der Übersichtstabelle genutzt)

#### **Angaben zum Samenspender:**

**Vorname** Vorname(n) des Spenders **Nachname** Nachname des Spenders **Geburtsname** Geburtsname des Spenders (optional) **Straße** Straße des Spenders **Hausnummer** Hausnummer des Spenders **PLZ**  Postleitzahl des Spenders **Ort** Ort des Spenders **Land**

#### Im Geschäftsbereich des

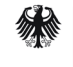

Bundesministerium für Gesundheit

#### Land des Spenders

#### **Geburtstag**

Geburtstag des Spenders (Format: JJJJ-MM-TT)

#### **Geburtsort**

Geburtsort des Spenders

## **Staatsangehörigkeit**

Staatsangehörigkeit des Spenders

#### **E-Mail**

E-Mail-Adresse des Samenspenders (Die E-Mail-Adresse muss ein @ enthalten und der Form {...}@{...}.{...} entsprechen).

### **Mobiltelefon**

Mobiltelefonnummer des Samenspenders (Die Telefonnummer muss der Form +{Länderkennung} {Vorwahl} {Nummer} entsprechen).

### **Freiwillige Angaben**

Hier freiwillige Angaben des Samenspenders eintragen (max. 1000 Zeichen)